# Dijkstra's Algorithm

#### Dr. Mattox Beckman

University of Illinois at Urbana-Champaign Department of Computer Science

K ロ ▶ K @ ▶ K 할 ▶ K 할 ▶ 이 할 → 9 Q Q →

### <span id="page-1-0"></span>**Objectives**

Your Objectives:

 $\blacktriangleright$  Implement SSSP using Dijkstra's Algorithm

イロト 4 個 トイミト イミト ニミーの Q Q →

- $\blacktriangleright$  Use this if your graph is weighted.
- $\blacktriangleright$  Create a distance array and a parent array

#### $\blacktriangleright$  Use a priority queue

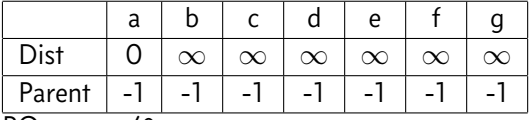

PQueue: a/0

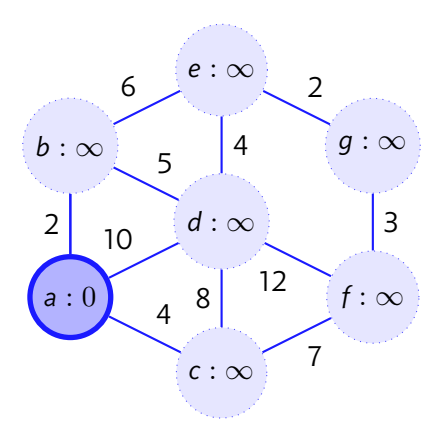

- $\blacktriangleright$  Use this if your graph is weighted.
- $\blacktriangleright$  Create a distance array and a parent array

#### $\blacktriangleright$  Use a priority queue

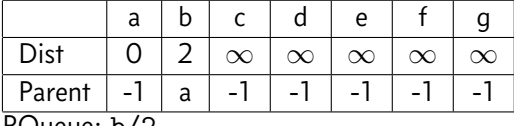

PQueue: b/2

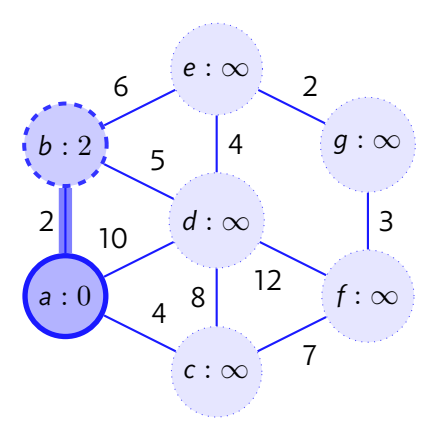

- $\triangleright$  Use this if your graph is weighted.
- $\blacktriangleright$  Create a distance array and a parent array

#### $\blacktriangleright$  Use a priority queue

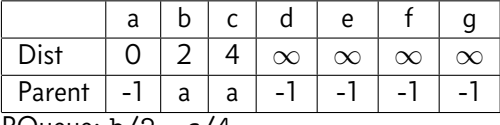

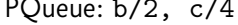

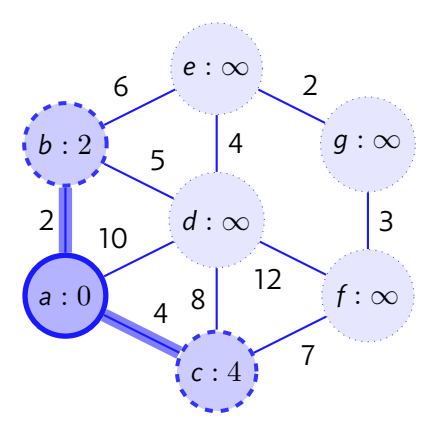

- $\triangleright$  Use this if your graph is weighted.
- $\triangleright$  Create a distance array and a parent array

#### $\blacktriangleright$  Use a priority queue

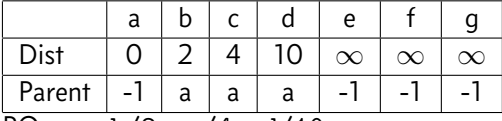

PQueue: b/2, c/4, d/10

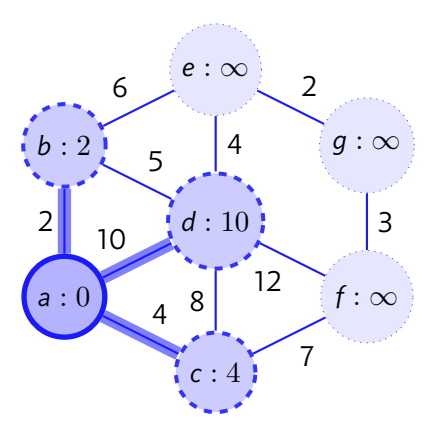

- $\triangleright$  Use this if your graph is weighted.
- $\triangleright$  Create a distance array and a parent array

#### $\blacktriangleright$  Use a priority queue

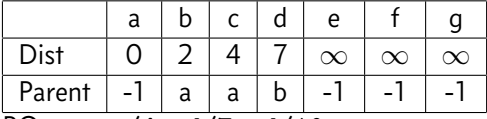

PQueue: c/4, d/7, d/10

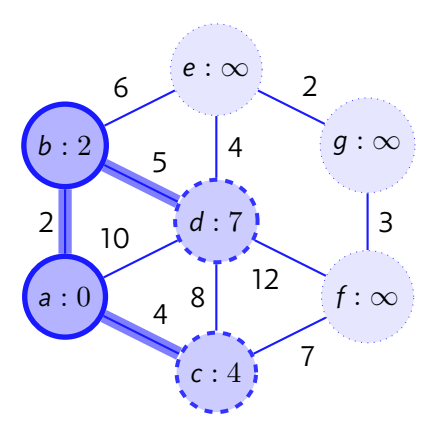

- $\triangleright$  Use this if your graph is weighted.
- $\triangleright$  Create a distance array and a parent array

#### $\blacktriangleright$  Use a priority queue

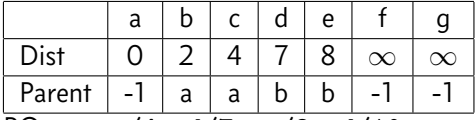

PQueue: c/4, d/7, e/8, d/10

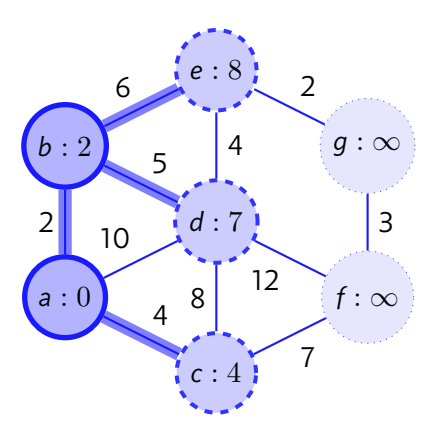

- $\triangleright$  Use this if your graph is weighted.
- $\triangleright$  Create a distance array and a parent array

#### $\blacktriangleright$  Use a priority queue

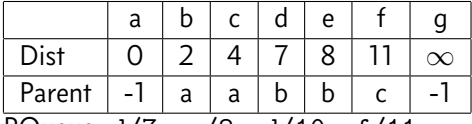

```
PQueue: d/7, e/8, d/10, f/11
```
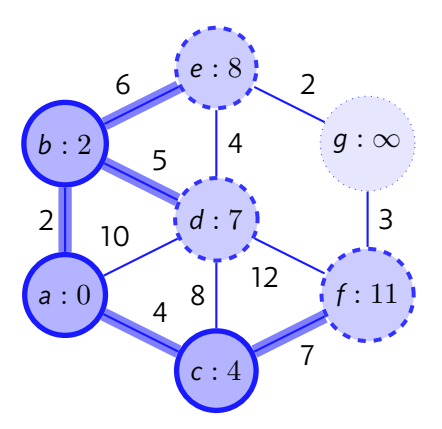

- $\triangleright$  Use this if your graph is weighted.
- $\triangleright$  Create a distance array and a parent array

#### $\blacktriangleright$  Use a priority queue

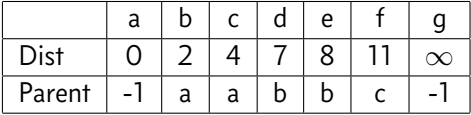

PQueue: e/8, d/10, f/11

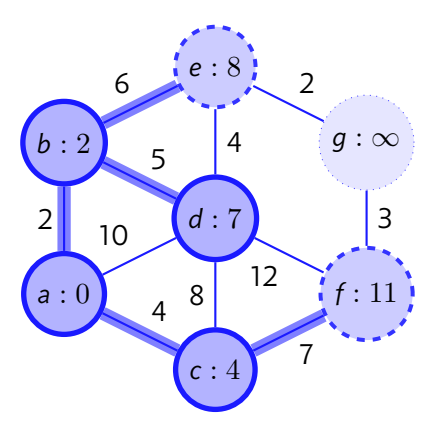

- $\triangleright$  Use this if your graph is weighted.
- $\blacktriangleright$  Create a distance array and a parent array

#### $\blacktriangleright$  Use a priority queue

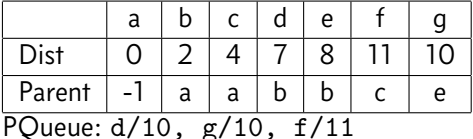

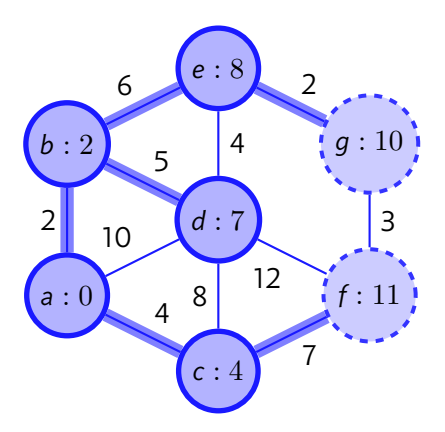

- $\triangleright$  Use this if your graph is weighted.
- $\triangleright$  Create a distance array and a parent array

#### $\blacktriangleright$  Use a priority queue

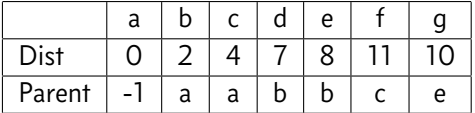

PQueue: Done!

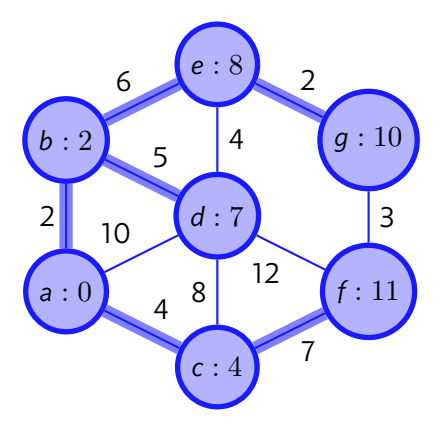

### Implementation

```
0 // Credit: Competitive Programming 3
1 vi dist(V, INF); dist[s] = 0;
2 priority_queue< ii, vector<ii>, greater<ii> > pq; pq.push(ii(0, s));
3 while (!pq.empty()) {
4 ii front = pq.top(); pq.pop(); // get shortest unvisited vertex
5 int d = front.first, u = front.second;
6 if (d > dist[u]) continue; // lazy delete
7 for (int j = 0; j < (int)AdjList[u].size(); j++) {
8 ii v = AdjList[u][j];
9 if (dist[u] + v.second < dist[v.first]) {
10 dist[v.first] = dist[u] + v.second; // relax operation
11 pq.push(ii(dist[v.first], v.first));
12 } } }
```